## **112** 學年度第 **1** 學期 教務處週訊

公告對象:進修部假日班學生

週次:第一週 112 年 9 月 9 日(星期六)至 112 年 9 月 15 日(星期五) 公告內容如下:

【註冊組】

- (一)新生、轉學生:
	- 1.為配合教育部相關調查,請新生班各班同學及轉學生皆於開學二週內 填報「學生身分問卷調查系統」,具有原住民身分之學生請另須填報 族籍。填報位置: https://reurl.cc/4oxv4K, 亦可查詢: 學校首頁>行政 單位>教務處>註冊組>相關連結>學生身分問卷調查系統。
	- 2.請本校各學制新生於 112 年 10 月 1 日前登錄本校校務行政資訊系統 (網址 <https://www.nkut.edu.tw/app/pages.php?PageID=system01>, <sup>}</sup> 擇 一主機進入)進行學生基本資料核對,並填入正式外文姓名,說明如 下:
		- (1)填報路徑為:登入本校校務行政資訊系統>登錄>學務登錄作業> 學生基本資料表>個人基本資料。
		- (2)有護照者請依護照上英文姓名為準。
		- (3)無護照者可至《外交部領事事務局外文姓名中譯英系統》查閱, 填報格式為英文字母全大寫;相關規定請參閱註冊組網頁 [https://nkaao.nkut.edu.tw/front/intro/news/news.php?ID=bmt1dF9hY](https://nkaao.nkut.edu.tw/front/intro/news/news.php?ID=bmt1dF9hYW8mbmV3cw==&Sn=4121) [W8mbmV3cw==&Sn=4121](https://nkaao.nkut.edu.tw/front/intro/news/news.php?ID=bmt1dF9hYW8mbmV3cw==&Sn=4121)。
		- (4)境外生之英文姓名請以僑居地所核發之護照登載之資料為準。
	- 3.報到時未繳交大頭照電子檔者,請於開學二週內完成繳交,以便本校 辦理學生證製作事宜,繳交方式說明如下:
		- (1)繳交 1 張兩吋大頭照至樸華樓二樓註冊組(日間部)或教學大樓 D109 聯合辦公室(進修部夜間、假日)。
		- (2)將大頭照電子檔以 e-mail 方式寄至 [jerry52@nkut.edu.tw](mailto:jerry52@nkut.edu.tw) ,信件 主旨請註明"學號+大頭照"。

(3)將大頭照電子檔 LINE 給導師或系助理,請協助轉交至註冊組。 (二)應屆畢業生:

請於本學期期末(113年1月5日)之前,確實依護照資料及相關規定, 至本校校務行政資訊系統完成填寫外文姓名。

第1頁,共4頁 1.填報路徑為:登入本校校務行政資訊系統>登錄>學務登錄作業>學生 基本資料表>個人基本資料,若有疑義請洽註冊組或參閱註冊組網頁 [https://nkaao.nkut.edu.tw/front/intro/news/news.php?ID=bmt1dF9hYW8](https://nkaao.nkut.edu.tw/front/intro/news/news.php?ID=bmt1dF9hYW8mbmV3cw==&Sn=4278)

mbmV3cw= $=\&$ Sn=4278  $\circ$ 

2.畢業資格檢核已初步建置完成,請應屆畢業生至本校校務行政資訊系 統協助測試,測試期間審核結果僅供參考,不作為正式用途使用。

【課務組】

- (一)因適逢第 **16** 任總統、副總統與第 **11** 屆立法委員選舉,進修部假日班提 前一週開學。進修部(假日班):9月9日(星期六)開學, <mark>新生班級第1至</mark> **6** 節**(13:00~17:55)**為新生講習**(**含導師與系**(**科**)**時間**)**,第 **7** 節**(18:30)**起開 始上課;舊生班級第 1 節(13:00~13:45)為導師時間,第 2 節(13:50)起開 始上課。
- (二)**9** 月 **23** 日**(**星期六**)**補行上班上課**(**補 **10** 月 **9** 日**(**星期一**)**調整放假**)**。

(三)**9**月 **29**日**(**星期五**)**中秋節放假一日,**10** 月 **10**日**(**星期二**)**國慶日放假一日。

(四)112 學年度第 1 學期導師時間教室分配表如下:

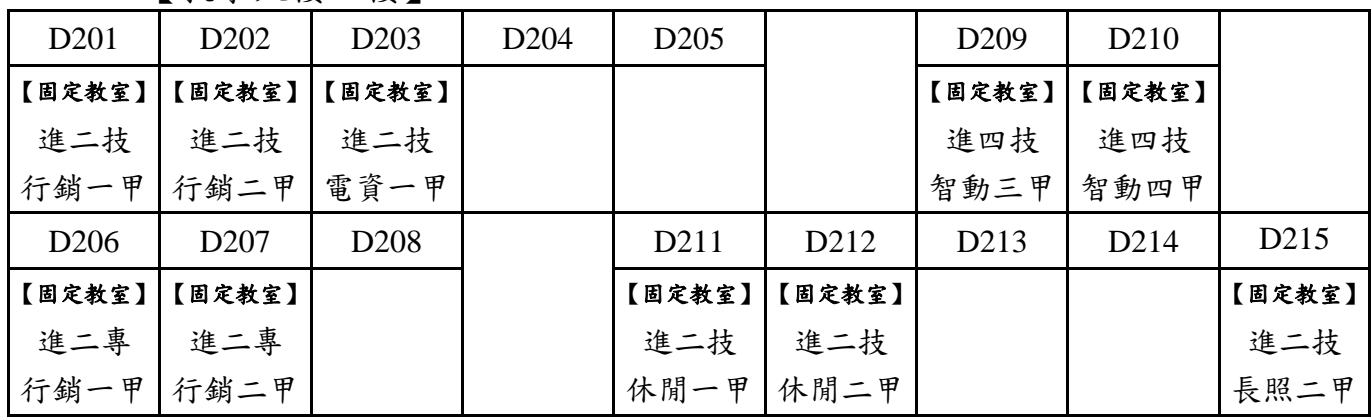

【教學大樓 **2** 樓】

【教學大樓 **1** 樓】

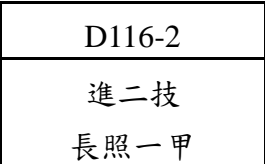

(五)為尊重智慧財產權,請使用正版之教科書,切勿影印複製與下載散播未 經授權之著作,以免因侵害他人著作權而觸法。

(六)請同學妥善保管帳號密碼,請勿隨意告知他人,以免權益受損。

(七)開學課務各項作業時程

| 項目                                                | 對象                   | 作業時間                                     | 備<br>註                                                                                                    |
|---------------------------------------------------|----------------------|------------------------------------------|----------------------------------------------------------------------------------------------------|
| 正式上課                                              | 進(假日班)學生             | $9/9$ (六)                                |                                                                                                    |
| 科目抵免                                              | 進(假日班)學生             | $9/4$ (-) 08:00 起<br>~9 / 24 (日) 22:00 止 | 請使用線上抵免系統進行申<br>1.<br>請。<br>白天(08:00~17:00): 樸華樓二<br>2.<br>樓課務組。<br>電話: 049-2563489 ext1303、<br>1304<br>3.<br>夜間及假日:教學大樓一樓聯<br>合辦公室【D109】。<br>電話: 049-2563489 ext.1372 |
| 第3階段:網路選課                                         | 進(假日班)學生             | 9/9(六)13:00 起<br>~9 / 10 (日) 24:00 止     | 1. 系統問題請洽圖資處資訊系統<br>組<br>電話: 049-2563489 ext.1315、<br>1316<br>2. 課程問題請洽各開課單位。<br>3. 課務組聯絡電話<br>白天: 049-2563489 ext1303、<br>1304<br>夜間及假日: 049-2563489<br>ext1372       |
| 第4階段:網路選課                                         | 進(假日班)學生             | $9/11(-0.06:00)$<br>~9 / 17 (日) 18:00 止  |                                                                                                    |
| 1. 跨系(院)<br>第4階段: 2. 跨學制<br>人工加退選 3. 跨年級<br>4. 跨部 | 進(假日班)<br>【收件單位】:課務組 | 9/16(六)13:00起<br>~9 / 17 (日) 18:00 止     | 1. 白天時間(08:00~17:00):至樸<br>華樓二樓課務組申請。<br>電話: 049-2563489 ext1303、<br>1304<br>2.<br>夜間及假日:至教學大樓一樓<br>聯合辦公室【D109】申請。<br>電話: 049-2563489 ext1372                          |
| 整學期調課申請                                           | 進(假日班)學生             | $9/23$ (六)起~ $9/24$ (日)止                 |                                                                                                    |
| 課務各項申請表彙整                                         | 日、進學生                | $10/2(-)$ 起~ $10/6$ (五) 止                |                                                                                                    |
| 加退選後學時費、電腦實習<br>費核算(多退少補)                         | 日、進學生                | 10/11(三) 開始作業                            |                                                                                                    |

- (八)進修部(假日班)統一由學校配課,請同學勿自行隨意退選課程。舊生班 級同學若已於入學時辦理課程抵免核准通過,務必上網完成選課及確 認課程作業;並請上網確認抵免(免修)課程已完成退選。
- (九)轉(復)學生若已於入學時辦理課程抵免核准通過,務必上網完成選 課及確認課程作業;並請上網確認抵免(免修)課程已完成退選。
- (十)已修習及格或已辦抵免核准之科目不得再重複修課,如重複修課成績 及格者,除學分不予採計外亦不得列抵任何科目。
- (十一)課程抵免應符合教育部之規定,科目名稱相同,或教學內容相同(近) 或性質相同(近),無法明確判斷時,申請時應提供課程大綱供檢視查核。

(十二)課程抵免作業請學生全部使用線上抵免作業,除下列無法線上抵免事 項者,方可使用紙本抵免。

**1.**必修課程補不足學分申請。

**2.**當學期入學之新**(**轉**)**學生欲申請提高編級者。

- (十三)課程抵免如原修 2 學分欲抵免 3 學分,不足 1 學分請學生加修本校性 質內容相近課程,及格後請依「課程申請類別」辦理必修課程補不足 學分申請。課程申請類別:專業科目(系上審查)、通識科目、英文科目 (通識教育與外語教學中心審查)。
- (十四)學生每學期修習學分數限制:

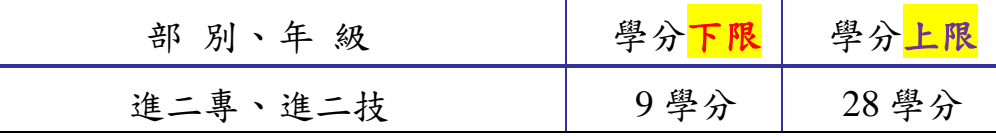

- (十五)上課教室如要申請臨時異動,白天請至課務組、夜間請至聯合辦公室 教務處值班人員辦理異動登記,並請於黑板上留言。
- (十六)學校重要業務宣導或訊息發布已透過各班幹部協助宣導並刊登週訊與 網頁公告,請同學多方留意。